شنبه 02 مهر 1390 - 09:21

## <u>[جيميل هم فارسي شد](http://tebyan-tabriz.ir/News/25760/)</u>

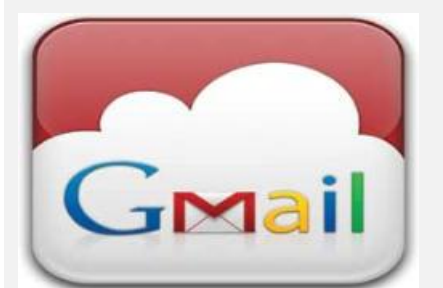

غول عظيم موتورهاي جستجوگر (گوگل) سرويس ارائه خدمات پست الكترونيكي (جيميل) خود را فارسي كرد.

جام جم آنلاين: غول عظيم موتورهاي جستجوگر (گوگل) سرويس ارائه خدمات پست الكترونيكي (جيميل) خود را فارسي كرد. گوگل امروز برروي وبلاگ رسمي خود اعلام كرد كه از اين پس زبان فارسي هم به بانك زبانهاي پست الكترونيكي جيميل اضافه شده و از اين پس تمامي فارسيزبانها ميتوانند به راحتي به تعامل با اين سرويس پست الكترونيكي به زبان مادري خود ارتباط برقرار كنند.

برروي اين وبلاگ گوگل درباره هدفش از انجام اين كار اعلام شده است، ما ميخواهيم محصولاتمان در تمام جهان در دسترس و قابل استفاده باشد و اين بدين معني است که ما بايد اين محصولات را به بيشترين تعداد زبان ممکن ارائه دهيم و به همين منظور تيمهاي جيميل و بوميسازي با هم همکاري کردهاند تا جيميل را در 53 زبان به مردم دنيا ارائه کنند و امروز اين عدد به 54 ميرسد، چرا که پس از همکاري نزديک با تيم فارسي ما مفتخريم که فارسي را به عنوان جديدترين زبان جيميل معرفي کنيم.

به گزارش ايسنا، كاربراني كه علاقهمند به فارسيسازي زبان جيميل خود هستند كافي است طبق مراحل زير عمل كنند:

.1 وارد حساب Gmail خود شويد.

2. برروی نماد چرخ دنده بالای صفحه و سپس «تنظيمات Mail» (Mail settings) کليک کنيد.

3. زبان فارسي (Persian) را از منوي کشويي «زبان نمايشگر Gmail» (Gmail display language) در بخش &171#;زبان&Language; (raquo (انتخاب کنيد.

.4 روي &171#;ذخيره تغييرات&Changes Save; (raquo (کليک کنيد.

هنگامي که تنظيمات زبان را در حساب جيميل برروي دسکتاپ بهروزرساني کرديد، همان تغييرات در حساب جيميل موبايل (Mobile for Gmail (هم اعمال خواهد شد و نسخه موبايل Gmail هم که از طريق مرورگر وب روي موبايل يا رايانه لوحي (تبلت) قابل دسترس است، امکانات زبان فارسي را فراهم کرده است (البته نياز به پشتيباني فارسي در سيستمعامل دارد).